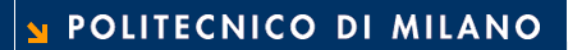

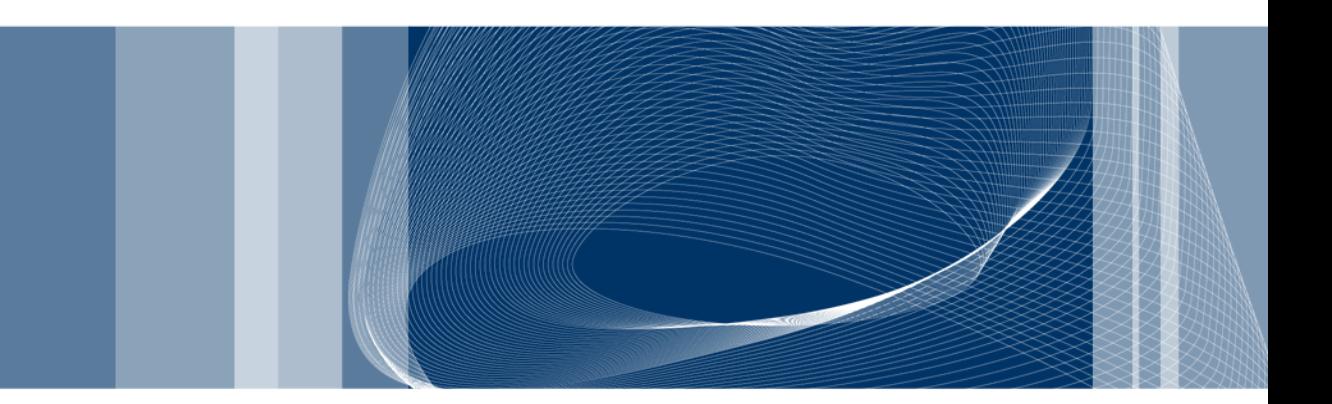

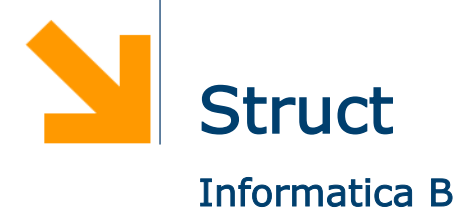

Daniele Loiacono

A cosa servono?

int anno; int pagine; char autore[30]; char titolo[100];

 $\Box$  Se ho bisogno di rappresentare un altro libro?

```
int anno2; 
int pagine2; 
char autore2[30]; 
char titolo2[100];
```
#### **• Non è compatto**

- **Poco leggibile**
- Non consente di incapsulare l'informazione

### **Struct**

 $\Box$  La struct permete di rappresentare in maniera compatta ed incapsulata tipi di dati con una struttura complessa:

struct

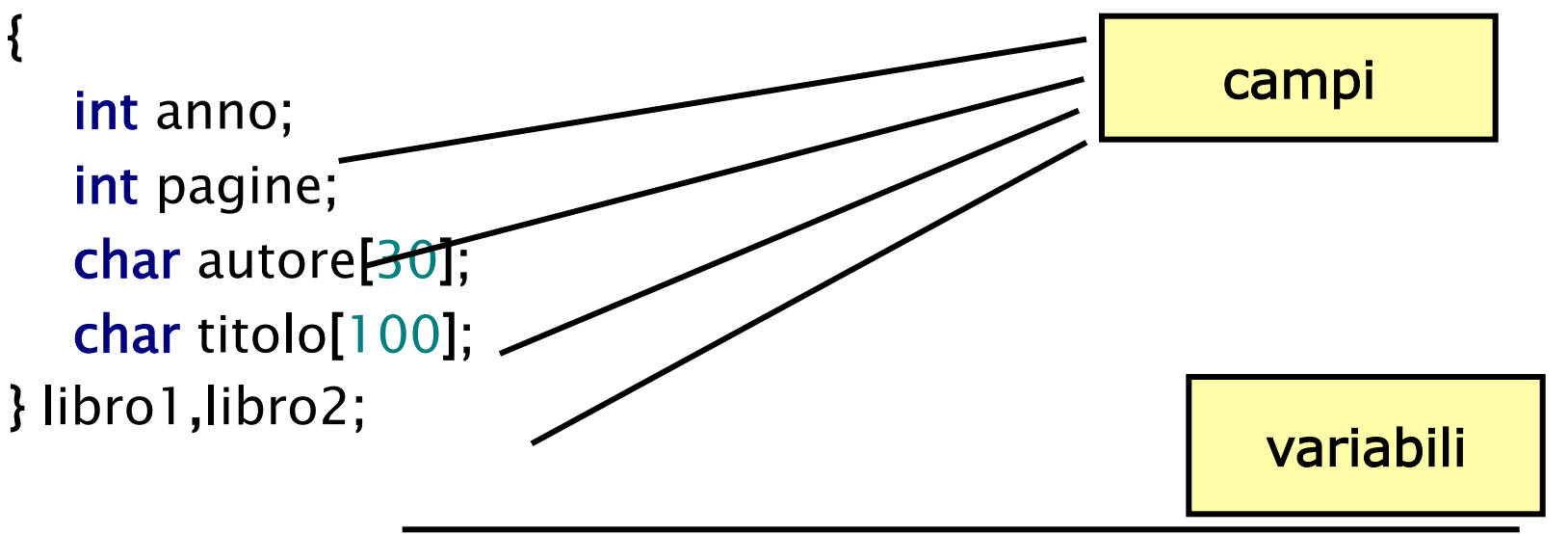

□ Rispetto agli array, gli elementi non sono numerati ma hanno un nome e possono essere di tipo diverso

#### Accesso ai campi

 $\Box$  Per accedere ad un campo di una struct si usa la seguente sintassi:

```
<nome_variabile>.<nome_campo>
```
**Q** Esempio:

# typedef struct {

 int anno; int pagine; char autore[30]; char titolo[100]; } libro;

libro l;  $l.$ anno = 1998;

### Lettura di una struct

 $\Box$  Come per gli array la lettura avviene elemento per elemento

```
libro l; 
printf("Inserire anno: "); 
scanf("%d",&l.anno); 
printf("Inserire num pagine: "); 
scanf("%d",&l.pagine); 
printf("Autore: "); 
gets(l.autore); 
printf("Titolo: "); 
gets(l.titolo);
```
# Array di struct

- $\Box$  È possibile (e spesso utile) dichiarare un array di struct
- □ In questo modo è possibile gestire una sequenza di elementi ognuno dei quali rappresenta un dato strutturato
- $\Box$  Esempio

typedef struct

```
{ 
    int anno; 
    int pagine; 
    char autore[30]; 
    char titolo[100]; 
} libro;
```
libro biblioteca[N];

# Esempio

 $\Box$  Leggere i dati di una biblioteca e trovare il libro più vecchio

#include <stdio.h> #define N 3 typedef struct { int anno; int pagine; char autore[30]; char titolo[100]; } libro; int main() { libro biblioteca[N]; int i,vecchio; **/\*Lettura\*/**  for  $(i=0; i < N; i++)$  { scanf("%d,&biblioteca[i].anno); scanf("%d",&biblioteca[i].pagine); gets(biblioteca[i].autore); gets(biblioteca[i].titolo); }

**/\*Ricerca del libro piu' vecchio\*/**  vecchio=0; for  $(i=1; i < N; i++)$  if (biblioteca[i].anno < biblioteca[vecchio].anno)  $vector = i$ ; **/\* Stampa il ibro piu' vecchio\*/**  printf("Dati libro piu' vecchio\n"); printf("Anno: %d\n",biblioteca[vecchio].anno); printf("Num pagine: %d\n",biblioteca[vecchio].pagine); printf("Autore: %s\n",biblioteca[vecchio].autore); printf("Titolo: %s\n",biblioteca[vecchio].titolo);

return 0;

}

#### POLITECNICO DI MILANO

# Assegnameno e confronto

 $\Box$  Il C permette di effettuare assegnamento fra struct senza dover considerare un elemento alla volta:

libro l1, l2;  $11 = 12$ ;

 $\Box$  Non è invece possibile effettuare confronti fra struct ma occorre considerare un campo per volta!

if(l1==l2)

printf("Sono lo stesso libro");